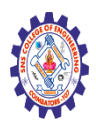

# **SNS COLLEGE OF ENGINEERING**

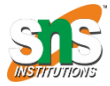

**(Autonomous)**

#### **DEPARTMENT OF CSE -IoT & CYBER SECURITY INCLUDING BCT**

# **CSS BACKGROUND & MARGIN**

# CSS background Property

```
body {
  background: lightblue url("img_tree.gif") no-repeat fixed center;
}
```
The background property is a shorthand property for:

- [background-color](https://www.w3schools.com/cssref/pr_background-color.php)
- [background-image](https://www.w3schools.com/cssref/pr_background-image.php)
- [background-position](https://www.w3schools.com/cssref/pr_background-position.php)
- [background-size](https://www.w3schools.com/cssref/css3_pr_background-size.php)
- [background-repeat](https://www.w3schools.com/cssref/pr_background-repeat.php)
- [background-origin](https://www.w3schools.com/cssref/css3_pr_background-origin.php)
- [background-clip](https://www.w3schools.com/cssref/css3_pr_background-clip.php)
- [background-attachment](https://www.w3schools.com/cssref/pr_background-attachment.php)

It does not matter if one of the values above are missing, e.g. background:#ff0000 url(smiley.gif); is allowed.

### CSS background-color

body {background-color: coral;}

The background-color property sets the background color of an element.

The background of an element is the total size of the element, including padding and border (but not the margin).

**Tip:** Use a background color and a text color that makes the text easy to read.

#### CSS Syntax

background-color: *color*|transparent|initial|inherit;

### Property Values

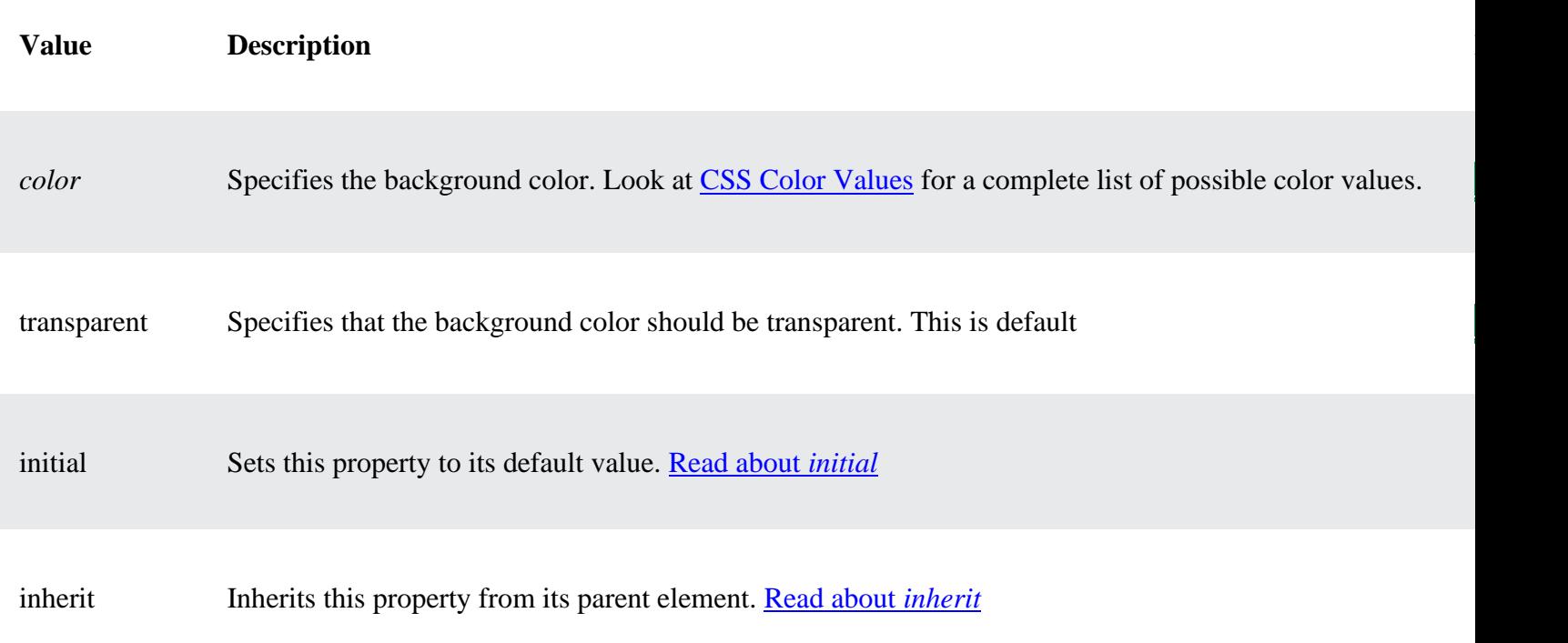

#### Example

Set background colors for different elements:

```
body {
   background-color: #fefbd8;
}
h1 {
   background-color: #80ced6;
}
div {
  background-color: #d5f4e6;
}
span {
  background-color: #f18973;
}
```
## CSS margin

### Example

Set the margin for all four sides of  $a < p >$  element to 35 pixels:

```
p {
  margin: 35px;
}
```
### Definition

The margin property sets the margins for an element, and is a shorthand property for the following properties:

- [margin-top](https://www.w3schools.com/cssref/pr_margin-top.php)
- [margin-right](https://www.w3schools.com/cssref/pr_margin-right.php)
- [margin-bottom](https://www.w3schools.com/cssref/pr_margin-bottom.php)
- [margin-left](https://www.w3schools.com/cssref/pr_margin-left.php)

#### **If the margin property has four values:**

- margin: 10px 5px 15px 20px;
	- $\circ$  top margin is 10px
	- o right margin is 5px
	- o bottom margin is 15px
	- o left margin is 20px

#### **If the margin property has three values:**

- margin: 10px 5px 15px;
	- $\circ$  top margin is 10px
	- o right and left margins are 5px
	- o bottom margin is 15px

#### **If the margin property has two values:**

- margin: 10px 5px;
	- $\circ$  top and bottom margins are 10px
	- o right and left margins are 5px

#### **If the margin property has one value:**

• margin: 10px;  $\circ$  all four margins are 10px

### CSS Syntax

margin: *length*|auto|initial|inherit;

#### Property Values

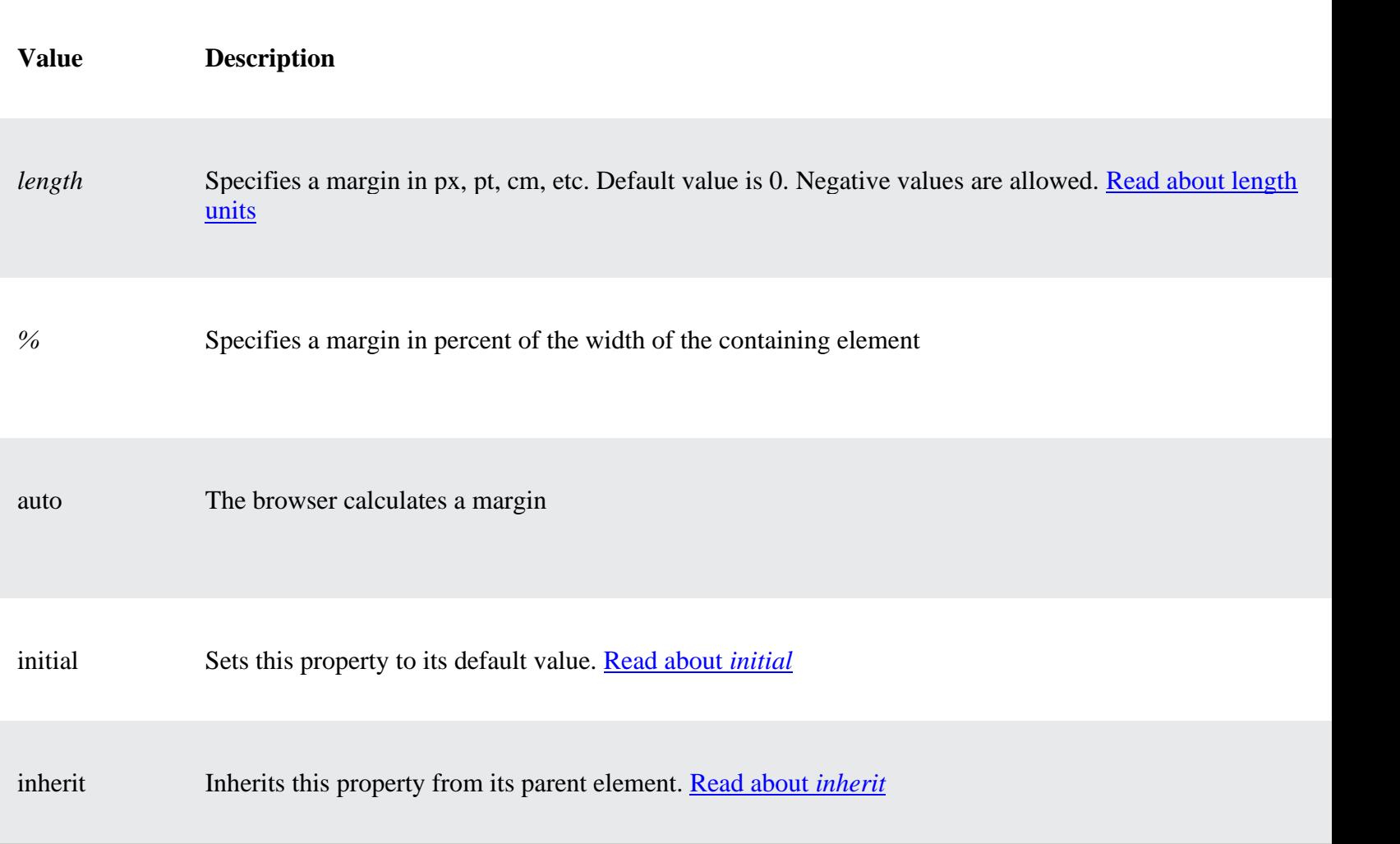

### Margin Collapse

Top and bottom margins of elements are sometimes collapsed into a single margin that is equal to the largest of the two margins.

This does not happen on horizontal (left and right) margins! Only vertical (top and bottom) margins!

Example

```
p.a {
  margin: 30px 0;
}
p.b {
   margin: 20px 0;
}
```
In the example above, the  $\langle p \rangle$  class="a"> element has a top and bottom margin of 30px. The <p class="b"> element has a top and bottom margin of 20px.

This means that the vertical margin between  $\langle p \rangle$  class="a"> and  $\langle p \rangle$  class="b"> should be  $50px$  (30px + 20px). But due to margin collapse, the actual margin ends up being 30px!